## Package 'SwimR'

March 30, 2021

Type Package

Title SwimR: A Suite of Analytical Tools for Quantification of C. elegans Swimming Behavior

Version 1.28.0

Date 2013-08-20

Author Jing Wang <jing.wang.2@vanderbilt.edu>, Andrew Hardaway

<hardawayja@gmail.com> and Bing Zhang

<bing.zhang@vanderbilt.edu>

Maintainer Randy Blakely <Randy.Blakely@vanderbilt.edu>

Description SwimR is an R-based suite that calculates, analyses, and plots the frequency of C. elegans swimming behavior over time. It places a particular emphasis on identifying paralysis and quantifying the kinetic elements of paralysis during swimming. Data is input to SwipR from a custom built program that fits a 5 point morphometric spine to videos of single worms swimming in a buffer called Worm Tracker.

License LGPL-2

LazyLoad yes

**Depends** R ( $>= 3.0.0$ ), methods, gplots ( $>= 2.10.1$ ), heatmap.plus ( $>=$ 1.3), signal (>= 0.7), R2HTML (>= 2.2.1)

Imports methods

Collate createFrequencyMatrix.R SwimR.R

biocViews Visualization

git\_url https://git.bioconductor.org/packages/SwimR

git\_branch RELEASE\_3\_12

git\_last\_commit 63b051a

git\_last\_commit\_date 2020-10-27

Date/Publication 2021-03-29

### R topics documented:

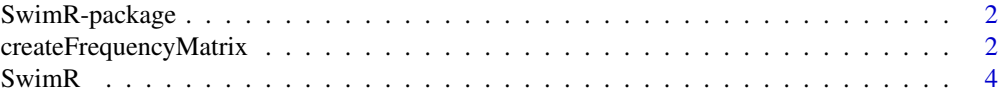

#### <span id="page-1-0"></span>**Index** [8](#page-7-0) **8**

SwimR-package *SwimR: A Suite of Analytical Tools for Quantification of C. elegans Swimming Behavior*

#### Description

SwimR is an R-based suite that calculates, analyses, and plots the frequency of C. elegans swimming behavior over time. It places a particular emphasis on identifying paralysis and quantifying the kinetic elements of paralysis during swimming. Data is input to SwipR from a custom built program that fits a 5 point morphometric spine to videos of single worms swimming in a buffer called Worm Tracker.

#### Details

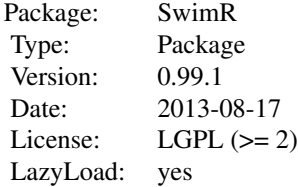

#### Author(s)

Jing Wang, Andrew Hardaway, Bing Zhang Maintainer: Randy Blakely <Randy.Blakely@Vanderbilt.edu>

#### References

An Open-Source Analytical Platform for Analysis of C. elegans Swimming Induced Paralysis (under reivew).

#### See Also

[SwimR](#page-3-1)

<span id="page-1-1"></span>createFrequencyMatrix *Analyzing the frequency of worm thrashing over time and creating the frequency matrix and annotation file*

#### Description

This function analyzes the frequency of worm thrashing over time for the files returned by the Tracker program and then combined the frequency of all files into a matrix and extracted genotype information from tracker file names to create annotation file.

#### Arguments

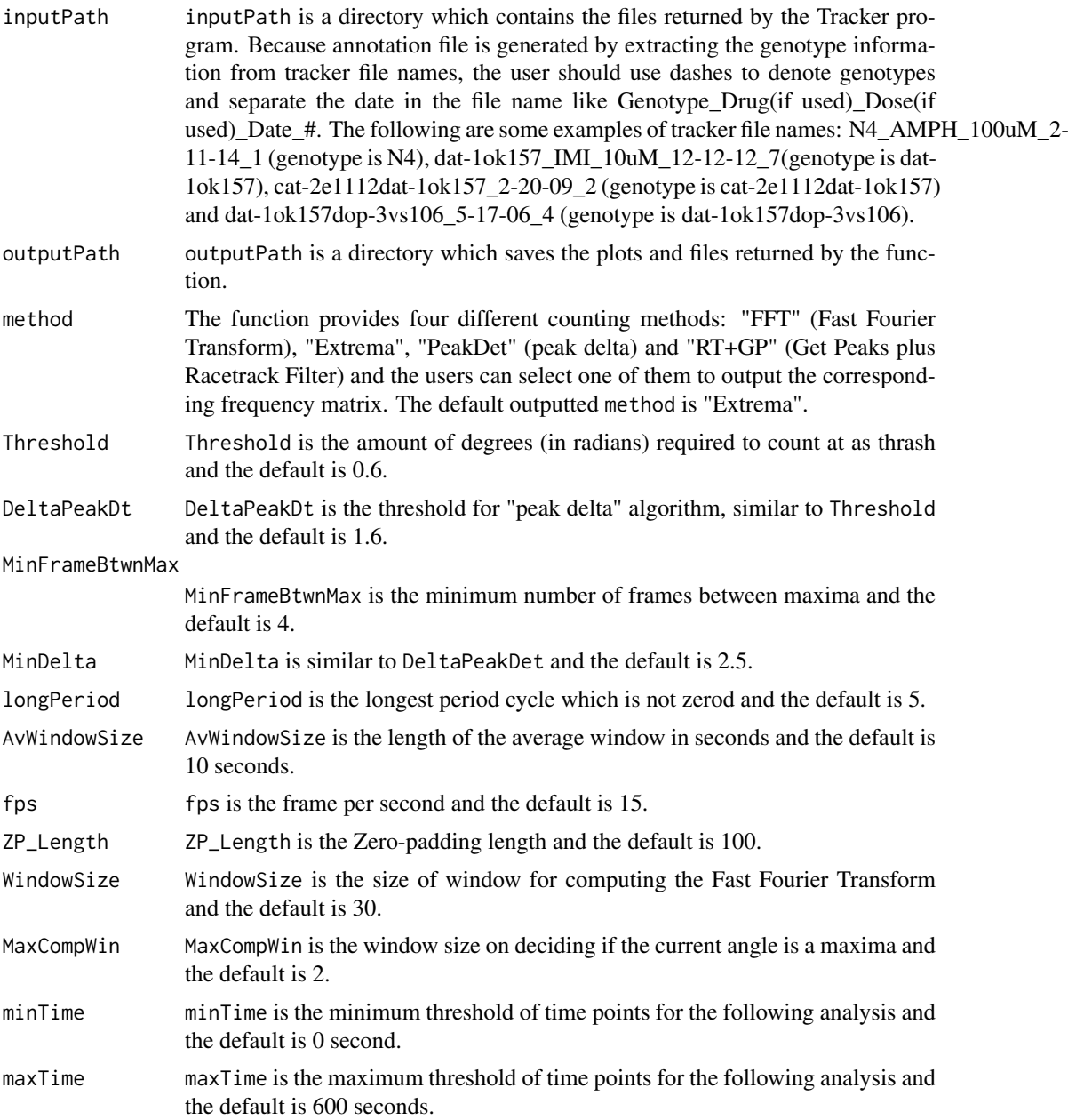

#### Details

The createFrequencyMatrix function outputs six files:

1. outputDescription\_createFrequencyMatrix.html contains a summary of all output files.

2. XFig.jpg is the image of scatter plot of one animal plotted as "Frequency vs Time(min)" with all four counting methods overlaid. "X" of "XFig.jpg" represents the input file names.

3. XFigSub.jpg is the same as XFig.jpg except counting methods are broken up into four different plots. This is very helpful in checking through a video to make sure that Tracker tracked the worm properly. Bad contrast can be a problem with Tracker missing the worm and these files help to identify troublesome videos for retracking or discarding.

<span id="page-3-0"></span>4. XFreq.csv is the CSV file of raw data organized by column, where column one represents frequency as counted by FFT, column two represents frequency calculated by Extrema, column three represents frequency calculated by PeakDt, column four represents frequency as counted by RT+GP and column five represents time in seconds.

5. frequencyMatrix.txt is a TXT file which contains the information of frequencyMatrix.

6. annotationfile.txt is a TXT file which contains the information of annotation.

#### Value

The createFrequencyMatrix function returns a list object which contains the following information:

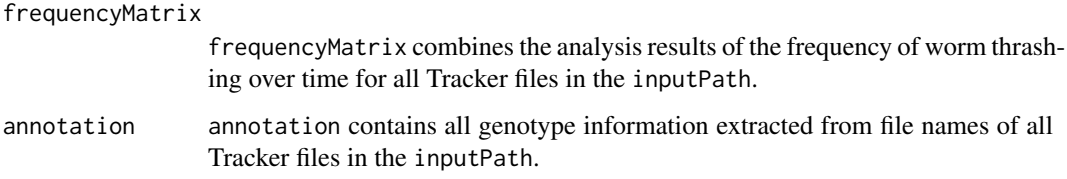

#### Note

The worm frequency analysis script in this function is converted from matlab script coded by Katherine Fleming and Paul Fleming.

#### Author(s)

Jing Wang and Andrew Hardaway

#### See Also

[SwimR](#page-3-1)

#### Examples

```
inputPath <- system.file("extdata","trackerFiles",package="SwimR")
   outputPath <- getwd()
   freMat <- createFrequencyMatrix(inputPath, outputPath, method = "Extrema",
Threshold = 0.6, DeltaPeakDt = 1.6, MinFrameBtwnMax = 4, MinDelta = 2.5, longPeriod = 5,
AvWindowSize = 10, fps = 15, ZP_Length = 100, WindowSize = 30, MaxCompWin = 2, minTime = 0,
maxTime = 600
```
<span id="page-3-1"></span>SwimR *Analyzing and visualizing worm swimming data*

#### Description

This function analyzes and visualizes worm swimming data returned by link{createFrequencyMatrix}. It places a particular emphasis on identifying paralysis and quantifying the kinetic elements of paralysis during swimming.

#### $\sim$  5  $\mu$

#### Arguments

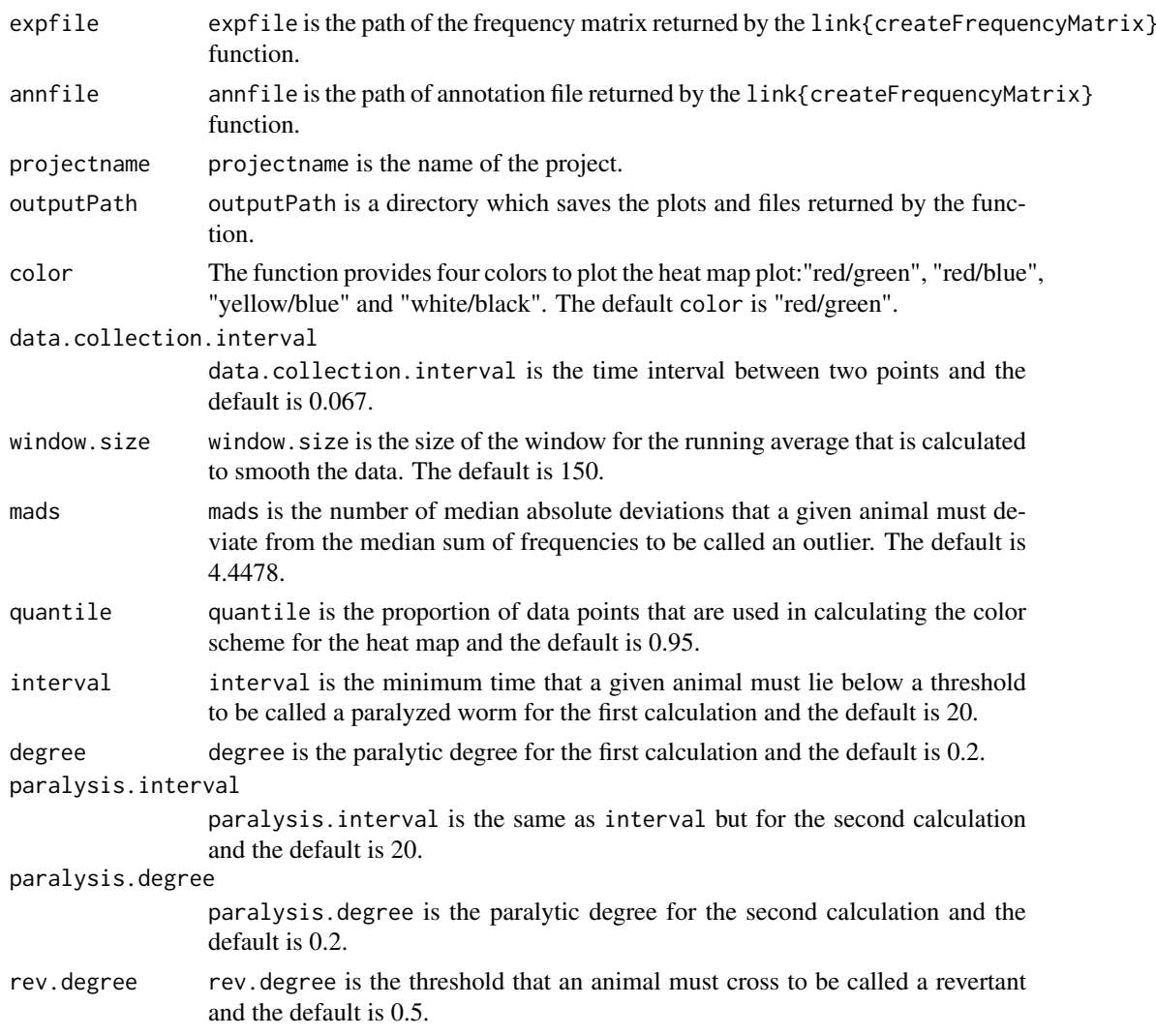

#### Details

The SwimR function outputs 13 files: 1. output\_SwimR.html contains a summary of all output files.

2. P\_sample\_t\_half.txt is a TXT file which contains the information of sample\_t\_half. "P" of "P\_sample\_t\_half.txt" is the projectname inputted by users.

3. P\_group\_data.txt is a TXT file which contains the information of group\_data.

4. P\_heatmap\_withingroup\_ordered\_globalcentering.jpg is a JPEG file of the heat map of all of the samples included in the data matrix after outlier exclusion, smoothing, ordering based on the latency to paralyse, and centering the color based on the quantile percent that can be set by the user in the parameters section of SwimR.

5. P\_heatmap\_withingroup\_ordered.txt is a TXT file of the raw data used to plot the heat map which is the same with group.ordered.data.

6. After exclusion and smoothing, P\_histogram.nooutliers.smoothed.jpg is a JPEG file of all frequency data points broken up into increasing 0.1 Hz bins and then plotted as the fraction of the total as a histogram.

7. P\_histogram.nooutliers.smoothed.data.G.txt is a TXT file of the raw data used to plot the histogram, which is the same with nooutliers. smoothed.data. "G" in the "P\_histogram.nooutliers.smoothed.data.G.tx is the genotype in the annotation file.

8. P\_individual\_data.txt is a TXT file which contains the information of individual.data. If there is no paralyzed animal, this file will not be outputted.

9. P\_individual\_data1.txt is a TXT file which contains the information of individual.data1. If there is no paralyzed animal, this file will not be outputted.

10. P\_intermediate.results.txt describes some key features of your samples after running SwimR, and is a great way to get a quick look at the incidence of paralysis amongst your samples. At the top of the file, it lists the parameters used in the subsequent calculations. Below that, it lists the summed frequency values for each of the animals included in the sample. And then the p value of the bimodal test for each genotype was listed. Below that, it lists each of the animals included and excluded after outlier detection. After that, it lists which animals were considered paralyzed and which not. For paralyzed animals, it then lists which of them were called revertants.

11. P\_scatter.jpg is a JPEG image of the average frequency plotted against time after outlier exclusion, but w/o smoothing.

12. P\_nooutliers\_smoothed\_scatter.jpg is a JPEG image of the average frequency plotted against time after outlier exclusion and smoothing.

13. P\_nooutliers\_smoothed\_scatter\_data.txt is a TXT file of the raw data used to plot the smoothed scatter.pdf, which is the same with group\_means.

#### Value

The SwimR function returns a list object which contains the following information:

- sample\_t\_half sample\_t\_half contains each animal and their corresponding latency to paralyze. For non-paralyzers, N/A will be listed.
- group\_data The columns of group\_data is defined as follow. "freq\_max\_mean": Mean maximal swimming frequency; "freq\_max\_sd": Standard deviation of Mean maximal swimming frequency; "freq\_min\_mean": Mean minimum swimming frequency; "freq\_min\_sd": Standard deviation of Mean minimum swimming frequency; "freq\_range\_mean": Mean range between maximum and minimum; "freq range sd": Standard deviation of Mean range between maximum and minimum; "paralytic\_count": The number of paralyzed animals amongst the samples; "non-paralytic\_count": The number of non-paralyzed animals amongst the samples; "t\_half\_mean": Mean latency to cross the paralytic threshold set by the users (default is 20 interval (default is 20 seconds); "t\_half\_sd": Standard deviation of t\_half\_mean; "t\_p\_start\_mean": The mean time point (in seconds) at which each animal crosses a frequency that is min+paralytic threshold and stays below that threshold for the paralytic interval; "t\_p\_start\_sd": Standard deviation of t\_p\_start\_mean; "t\_p2end\_mean": The average range of time after paralysis; "t\_p2end\_sd": Standard deviation of t\_p2end\_mean; "rev\_count": The number of revertants amongst the samples as defined by the threshold set by the user (default is animals have to recross 50 frequency range for any length of time; "rev\_percent": The number of revertants; "rev\_frequency\_mean": The number of reversion events; "t\_p2r\_mean": Mean time between 1st reversion and t\_p\_start\_mean; "t\_p2r\_sd": Standard deviation of t\_p2r\_mean; "t\_r\_total\_mean": Mean of total time spent in reversion for all revertants; "t\_r\_total\_sd": Standard deviation of t\_r\_total\_mean; "t\_r\_average\_mean": Mean length of an individual reversion event; "t\_r\_average\_sd": Standard deviation of t\_r\_average\_mean; "r\_amp\_mean": Mean of total amplitude of reversion for all revertants, where

#### <span id="page-6-0"></span> $\sim$  7

amplitude is defined by the area beyond the reversion threshold set by user (default is 50 discrete values for each measurement (same unit as frequency); "r\_amp\_sd": Standard deviation of r\_amp\_mean.

#### group.ordered.data

group.ordered.data contains the data after outlier exclusion, smoothing and ordering based on the latency to paralyze.

#### individual.data

individual.data contains reversion information for individual animals. The definitions are identical to the group\_data, but "R\_count" is the number of reversion events for that animal. If there is no paralyzed animal, it will not be returned.

#### individual.data1

For animals that paralyzed: The R\_instances row tells the user exactly when the animal reverted. For animals that did not revert, N/A will be listed. If there is no paralyzed animal, it will not be returned.

group\_means group\_means contains average frequency and standard deviation for each group. The row names are the time.

nooutliers.smoothed.data

nooutliers.smoothed.data is a list object which contains all frequency data points broken up into increasing 0.1 Hz bins after exclusion and smoothing for each of genotypes.

#### Author(s)

Jing Wang, Andrew Hardaway and Bing Zhang

#### See Also

[createFrequencyMatrix](#page-1-1)

#### Examples

```
expfile <- system.file("extdata", "SwimExample", "SwimR_Matrix.txt", package="SwimR")
  annfile <- system.file("extdata", "SwimExample", "SwimR_anno.txt", package="SwimR")
  projectname <- "SwimR"
  outputPath <- getwd()
  result <- SwimR(expfile, annfile, projectname, outputPath, color = "red/green",
data.collection.interval = 0.067, window.size = 150, mads = 4.4478, quantile = 0.95,
interval = 20, degree = 0.2, paralysis.interval = 20, paralysis.degree = 0.2,
rev.degree = 0.5)
```
# <span id="page-7-0"></span>Index

∗ methods createFrequencyMatrix, [2](#page-1-0) SwimR, [4](#page-3-0) ∗ package

SwimR-package, [2](#page-1-0)

createFrequencyMatrix, [2,](#page-1-0) *[7](#page-6-0)*

SwimR, *[2](#page-1-0)*, *[4](#page-3-0)*, [4](#page-3-0) SwimR-package, [2](#page-1-0)